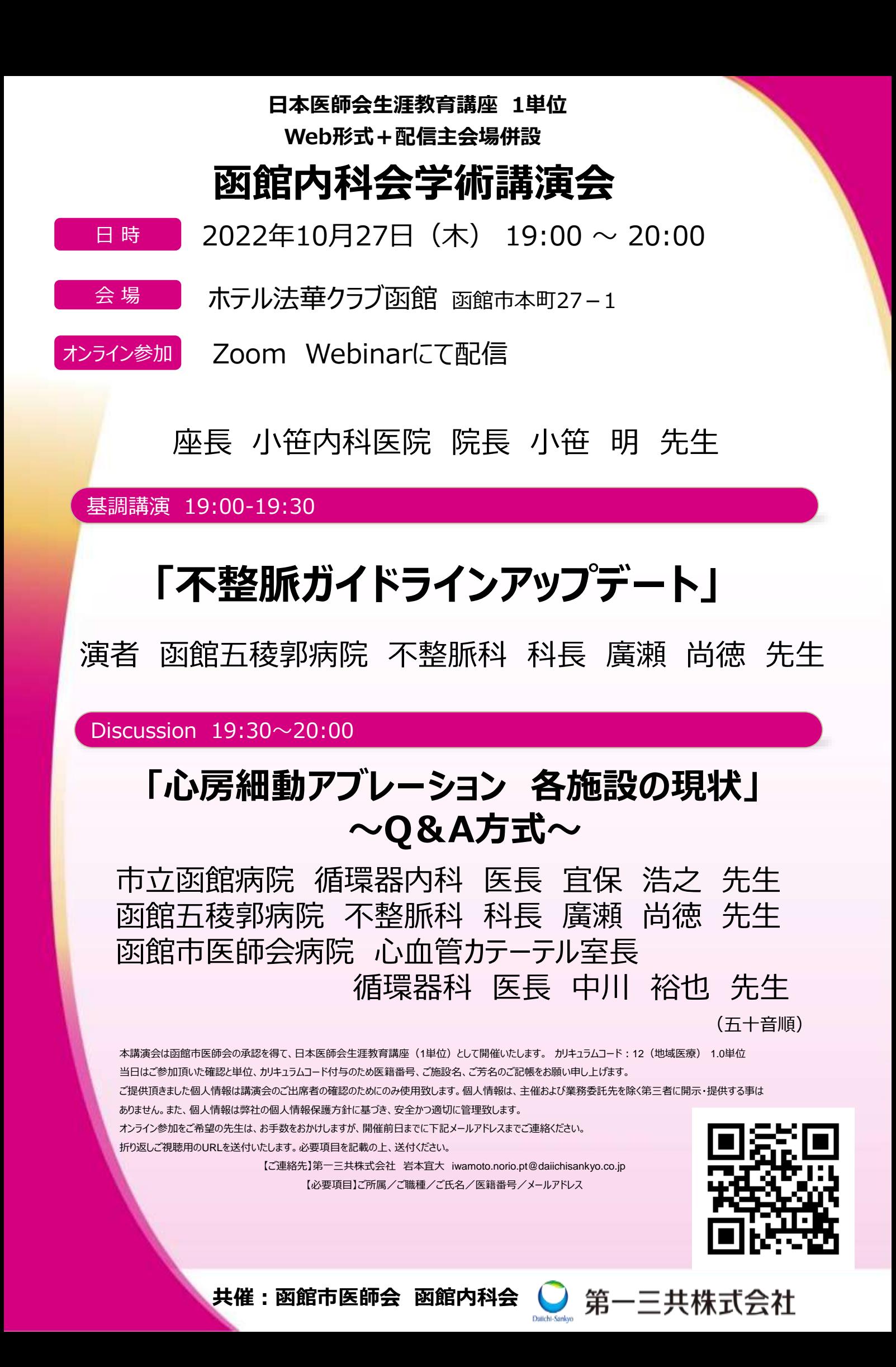

## Web講演会ご視聴方法

ZOOM Webinarによるご視聴は、事務局よりご案内差し上げた先生のみとなっております。 なお、本講演会は医療用医薬品に関する情報を取り扱いますので、医療関係者以外の方がいらっしゃる 公共の場所などからのアクセスはお控えください。 また、録音、録画、撮影等はお控えください。

ZOOM Webinarによる 推奨ご視聴環境 インターネット環境の良い場所

での接続をお願いします

PC Windows、MacOS サポートブラウザ Google Chrome

その他環境についてはZOOM公式サイトでご確認下さい。

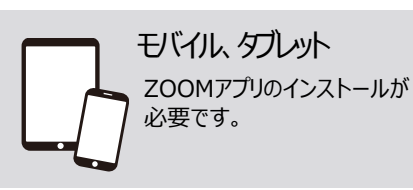

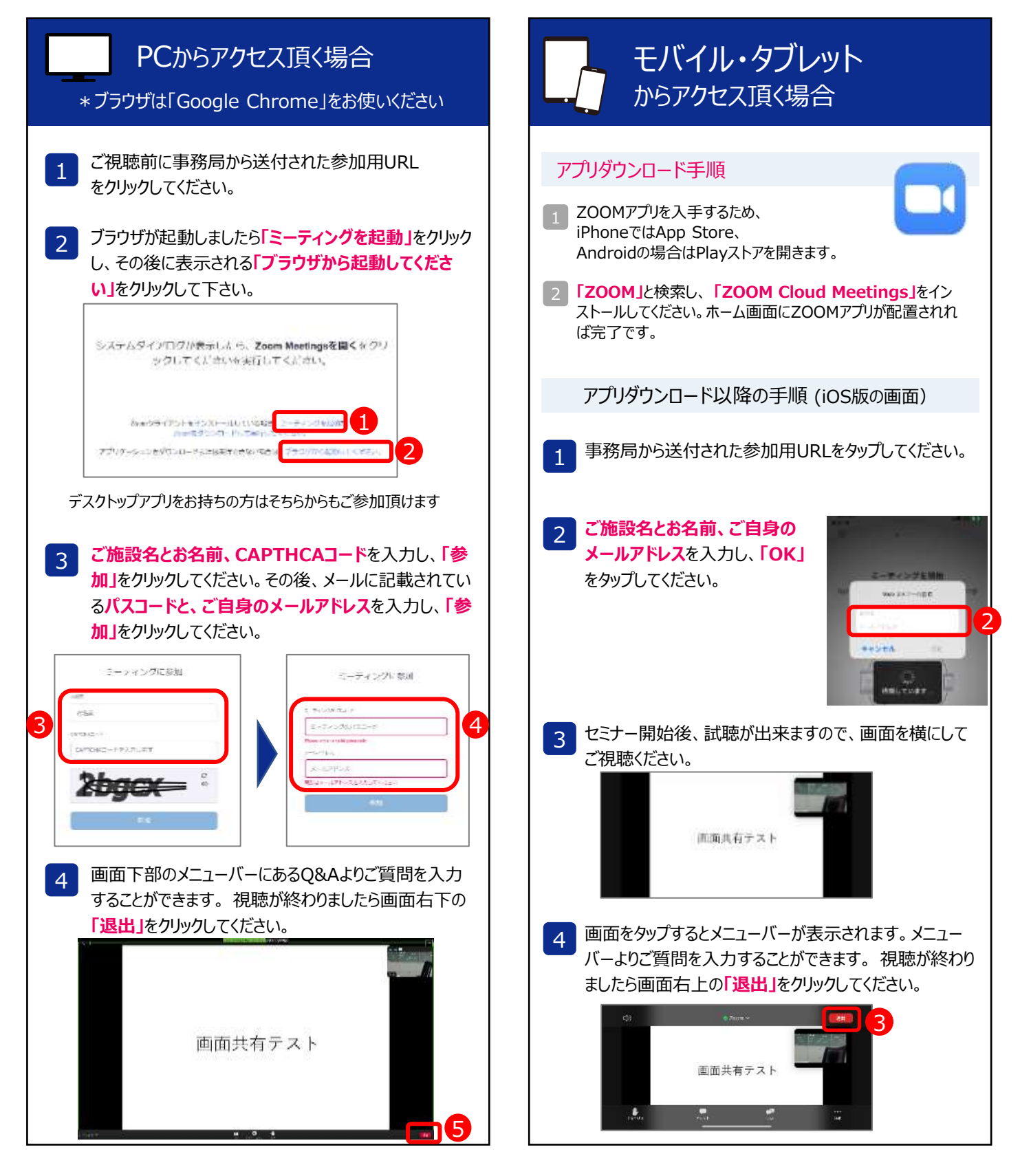